# **CSCI 4237 Project Report**

# **Geo Tweeples**

12/11/2011 Nupur Kapoor CSCI 4237

### **Introduction**

My application Tweeples lets a person know what is happening around him, according to the tweets pulled. Tweets from people (Tweeples) will be filtered within a specfic geographic location determined according to the users's current location. Users will also be able to further filter the tweets for a specific keyword in it. GeoTweeples is a mashup that uses the Google Maps API and Twitter API. The most recent updates are fetched from the public timeline and are updtaed every time application reloads or the user searches for a new keyword. The keyword search does not has any particular library, hence any common noun can be searched. The user need not sign in, and hence it serves useful even to people who either donot have an account with twitter or who donot wish to provide authentication. This can be quite useful for not only finding Tweeples in your general area, but in the event of some major news event, it can be an easy way to get instant feedback from folks based in the location where events are unfolding.

# **Background**

Twitter is a social networking and microblogging service that allows a user to answer the most frequently asked question amongst friends, *"What are you doing?"* , the user responds by sending short text messages of maximum 140 characters in length, called "tweets", to their friends, family or followers. Twitter has many uses for both personal and business use. It's a great way to keep in touch with your friends and quickly broadcast information about where you are and what you're up to. Google Maps, lets you find nearby locations and also to map yourself anywhere around the entire world. I wanted to implement a "best of both worlds" using Twitter's ability to communicate with your friends and family and to be able to find what your friends are doing in your locality.

## **Strategy of Implementation**

Geo Tweeples is developed for Android's Gingerbread platform, a customized AVD compatible with Google's Map API and Android's Gingerbread platform is used for for demonstration and testing purposes. My application has Google Maps and Tweets as the two major sections. Google Map's section will indicate the current location of the user, by dropping a pin on the user's location as soon as the application is launched, I have used Droid icon istead of the standard map pin. The user can then enter a keyword which would filter the grabbed tweets according to the keyword, within the user's location. In order to create a successful mashup I had to integrate two completely different APIs.

# **Implementation**

### **Screen Shots**

#### **Screen Shot #1**

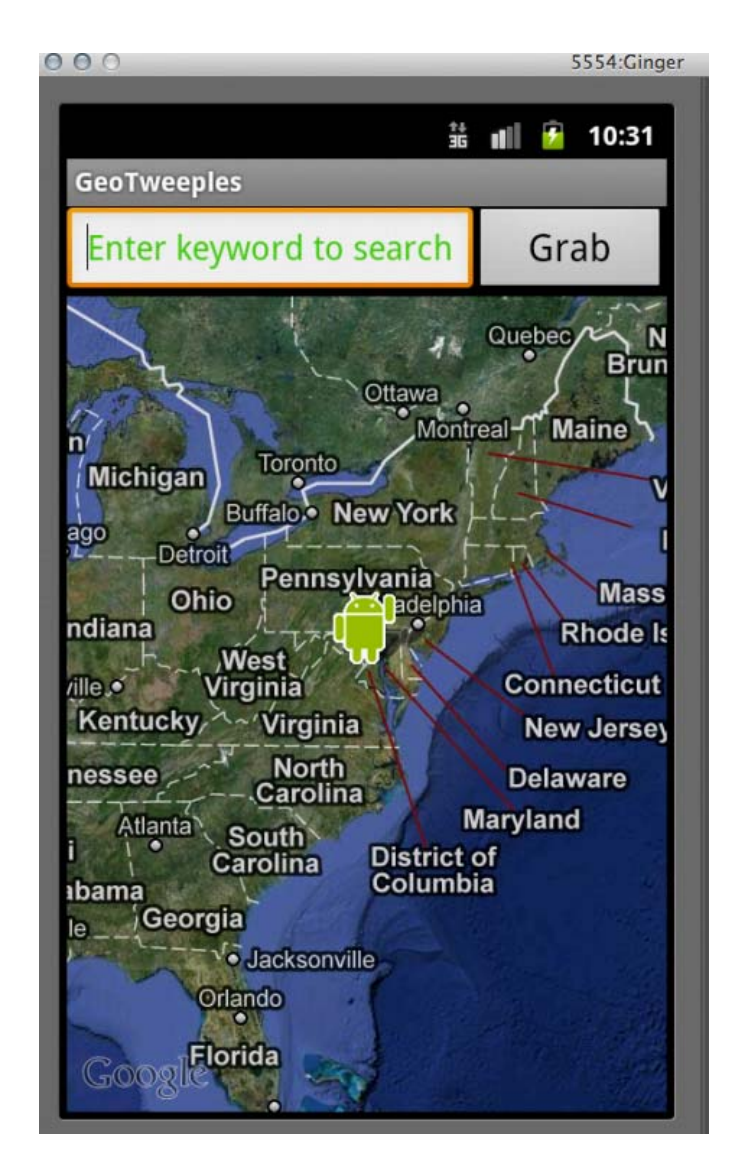

The above screen is the default screen of the applicationshowing the current location of the user.

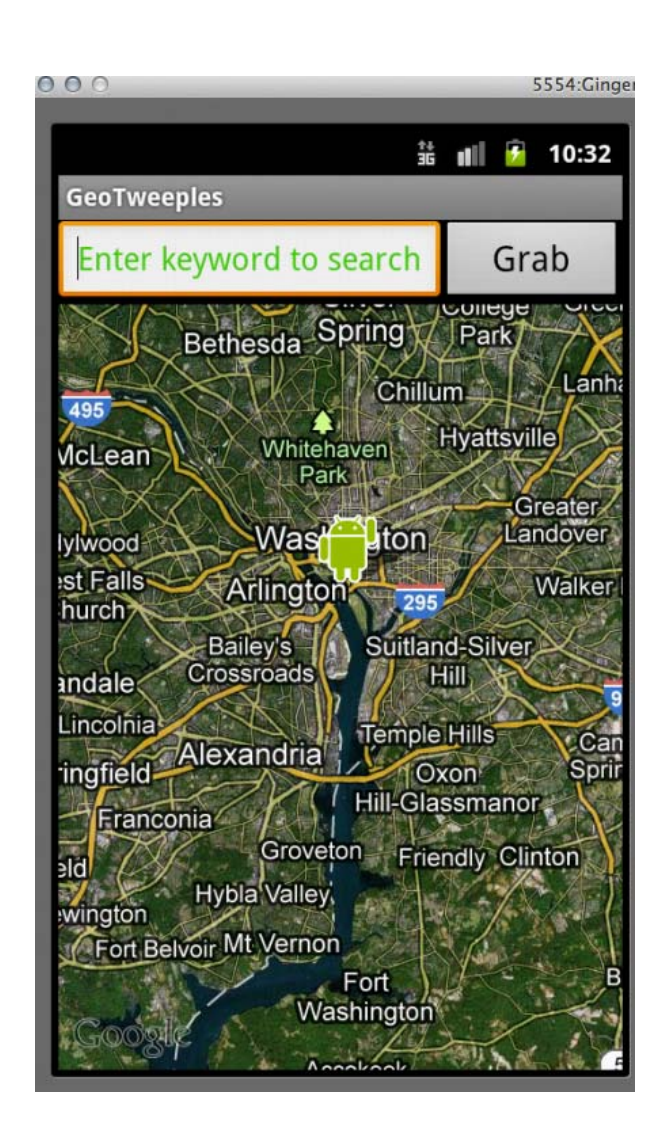

The map is zoom capable.

**Screen Shot #2**

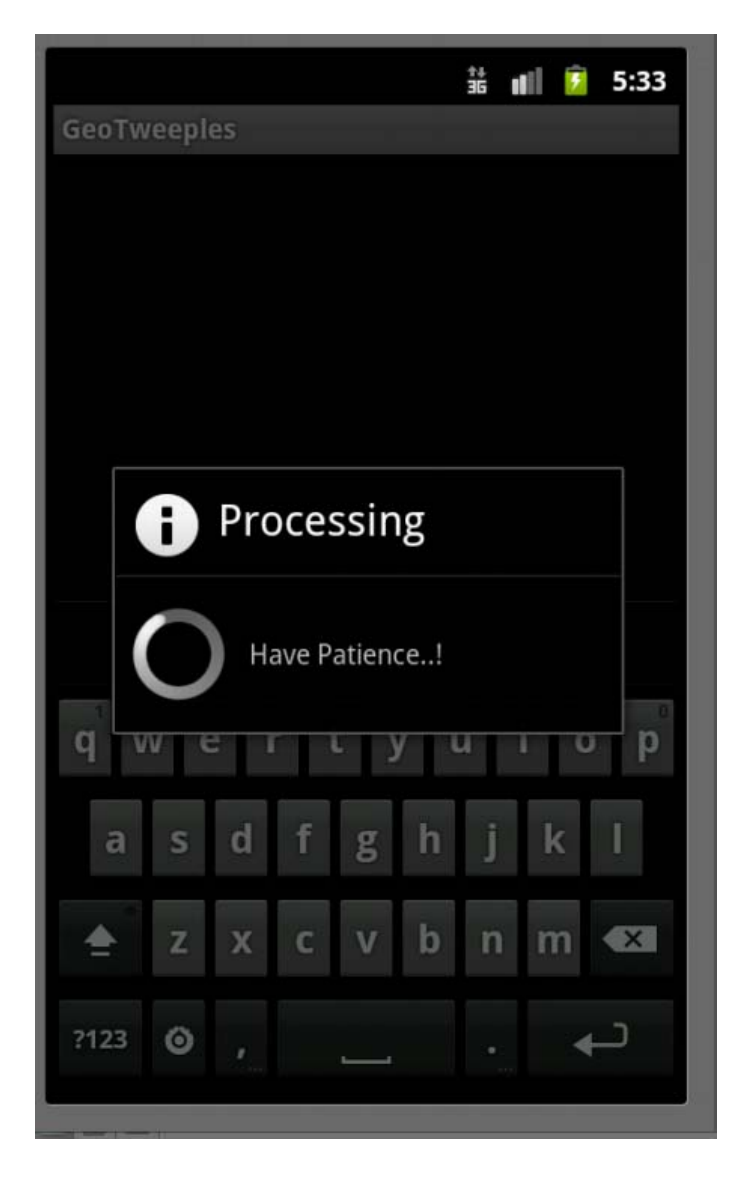

Background thread which run suntil all the tweets are fetched.

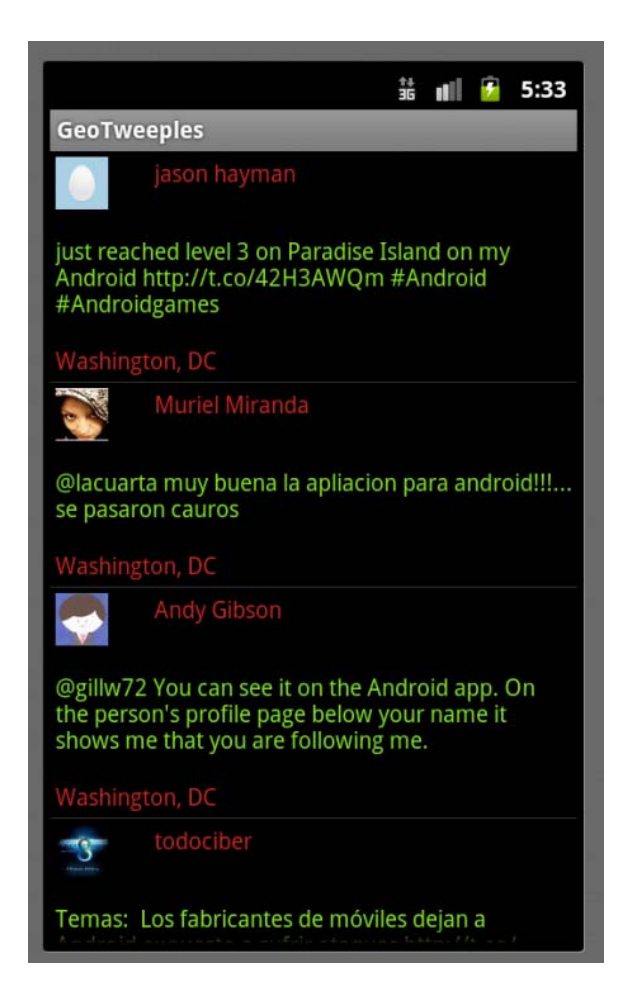

Tweets captured on keyword search "android".

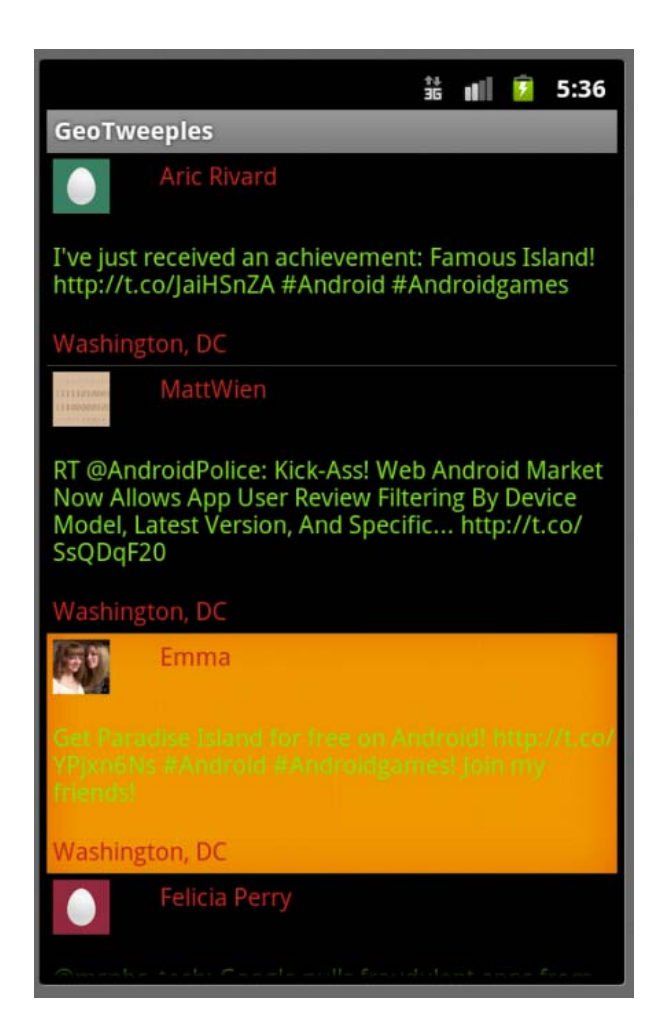

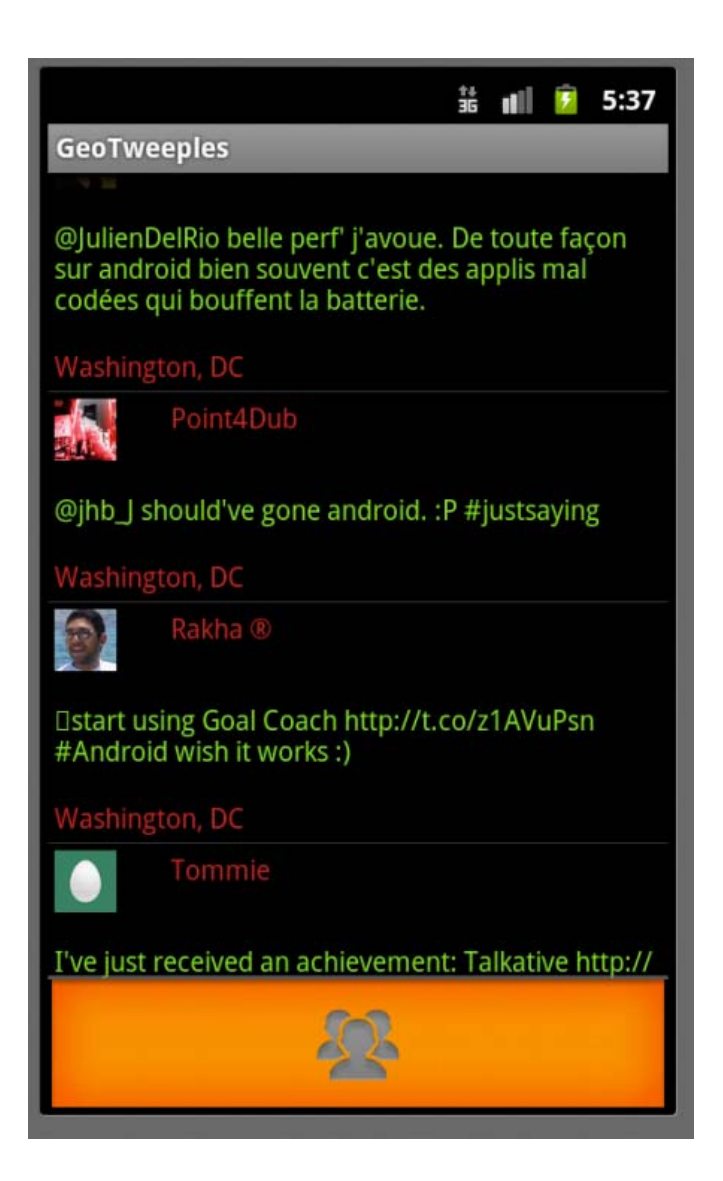

Menu Icon.

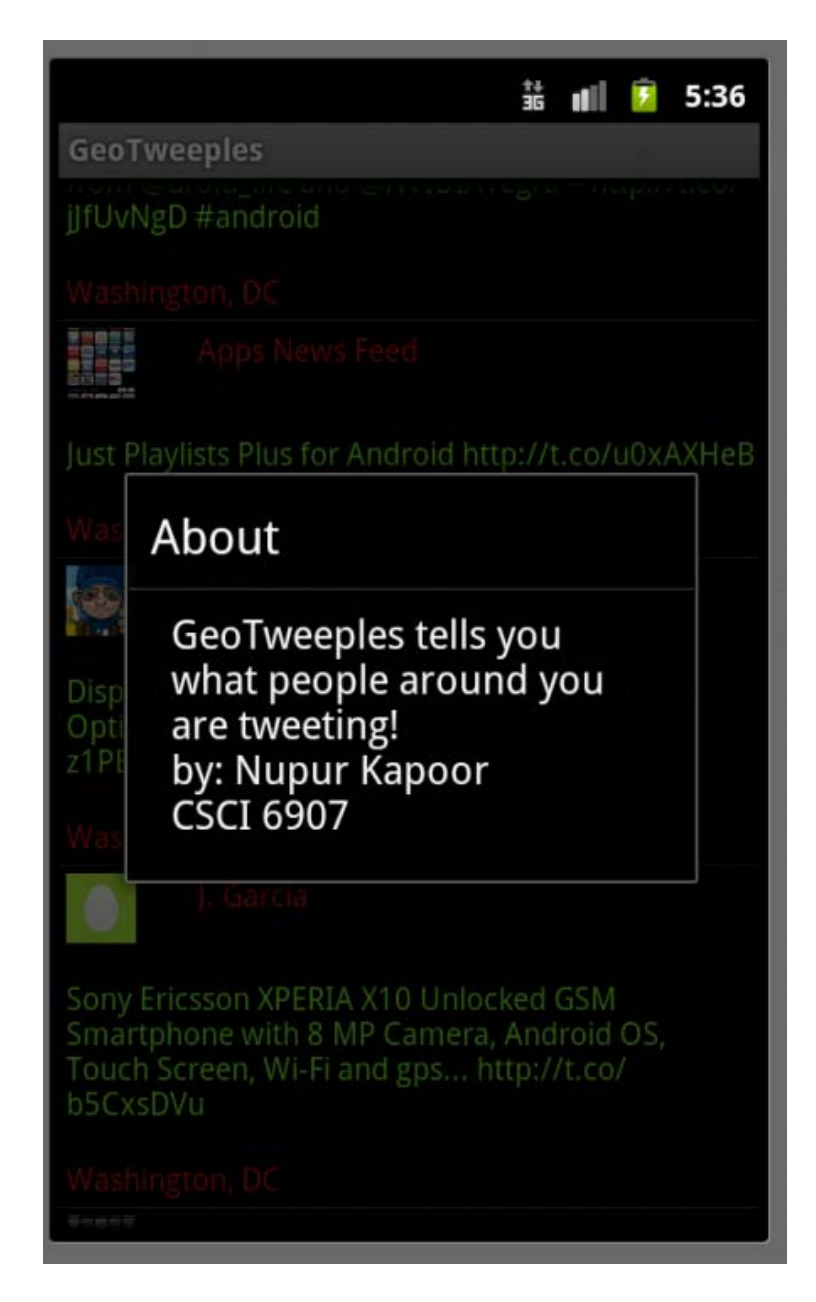

Menu item.